## Course Outline - Excel Advanced **:** a one-day training course

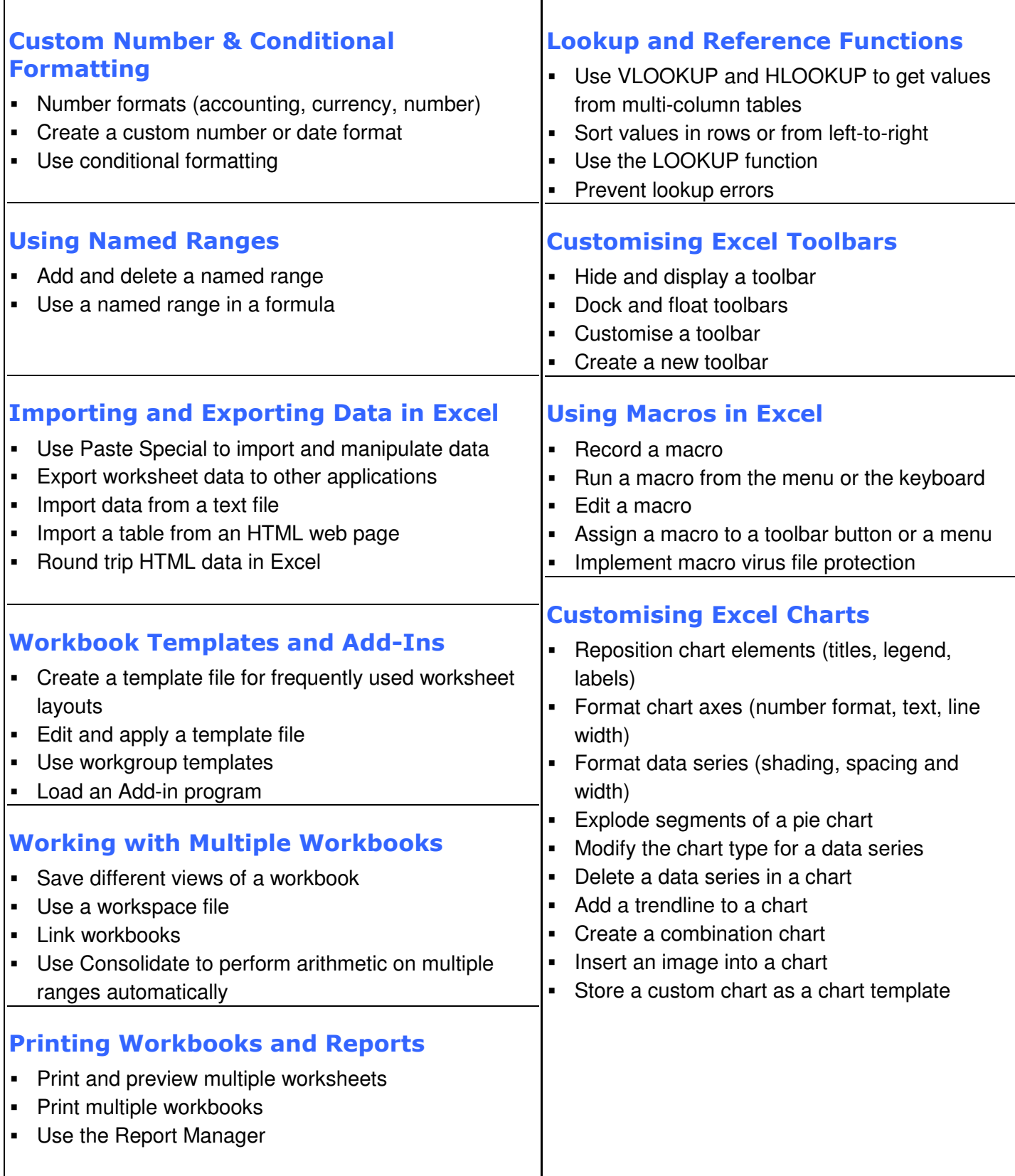

#### **© Innovatis bv 2010**

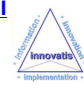

# **Microsoft Excel Advanced**

### A one-day training course

#### Course Aims

This course will give students the ability to create advanced spreadsheets using the full range of Microsoft Excel tools and features. Students will learn to apply custom formatting and use templates; to import and export data in different formats; to use LOOKUP functions; and to create customized charts. Students will also learn how to customize and automate Excel using macros and toolbars.

#### Course Objectives

Upon successful completion of this Advanced course, students will be able to:

- Format data both conditionally and unconditionally
- Use lookup and reference functions; use named ranges
- **Import and export data**
- Customise Excel toolbars for more efficient use
- Record and assign macros
- Customise Excel charts and data series
- **•** Print and preview multiple worksheets

#### Who Should Attend?

Users with a basic understanding of Microsoft Excel who want to consolidate and expand on their knowledge of the basic features.

Note : Students should have a good working knowledge of Microsoft Excel and must be able to create, format and print workbooks using basic mathematical, financial and logical functions, multiple worksheets, charts and data lists.

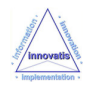